# Kostenrechnung für Tischlerei- und Zimmereibetriebe

## **Holzverarbeitender Betrieb in Melk schlittert in Insolvenz**

Betrieb mit 18 Mitarbeitern steht vor Sanierungsverfahren. Wie der Kreditschutzverband meldet, dürften sich für dieses Unternehmen rund 700.000 Euro Verbindlichkeiten angehäuft haben.

Seit 1952 gibt es die Tischlerei in Melk. Jetzt steht die Eröffnung eines Sanierungsverfahrens bevor. Betroffen sind 18 Dienstnehmerinnen und Dienstnehmer. Als Grund für die Höhe der Verbindlichkeiten nennt der Kreditschutzverband eine nicht mehr stimmige Kosten-Erlös-Struktur in den vergangenen Jahren, hoher Preisdruck der Branche, Forderungsausfälle, veralteter Maschinenpark und hohe Außenstände bei den Banken, die keine zusätzlichen Kreditmittel mehr gewähren.

Eine Einstellung des Betriebes aus Altersgründen scheiterte an den hohen Abfertigungsansprüchen der Mitarbeiter …

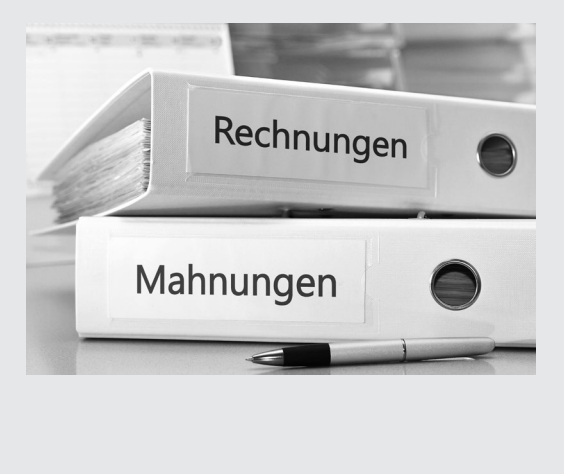

#### DIE STADTZEITUNG

Wenn Sie diesen kurzen Zeitungsbericht durchlesen, finden Sie einige Faktoren, warum dieser Betrieb mit hoher Wahrscheinlichkeit geschlossen werden muss. Erkennen Sie die Probleme? Machen Sie sich einige Notizen:

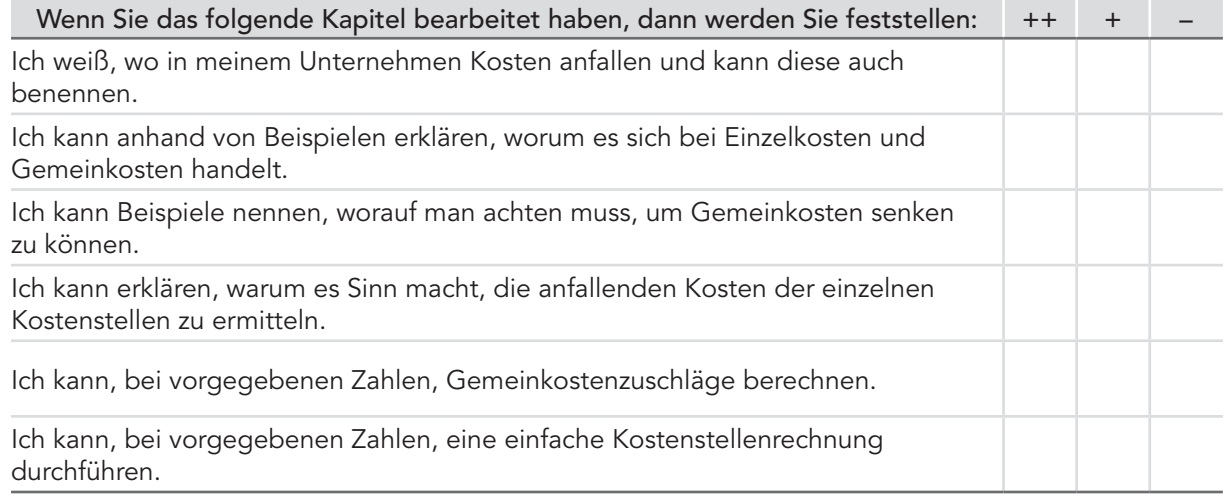

Viele Handwerksunternehmen schlagen, ohne viel nachzudenken, einen *pauschalen* Prozentsatz auf Material und Lohnkosten auf, in der Hoffnung, dass am Ende des Jahres noch "etwas übrig bleibt". Der aufgeschlagene Prozentsatz ist ein Relikt aus früheren Tagen und Argumente wie "das hat mein Vater schon so gemacht", "die Firma XY im Nachbarort macht das auch so" sind oft zu hören. Was "früher" möglich war, ist heute eine sehr riskante Strategie.

Ein erfolgreiches Unternehmen muss das Kaufverhalten seiner Kunden genau beobachten. Die Produkte müssen konkurrenzfähig sein und die dafür kalkulierten Preise müssen von den Kunden akzeptiert werden. Ein Unternehmen kann nur dann am Markt bestehen, wenn die Verkaufspreise alle entstandenen Kosten decken.

Die Grundlagen, um einen Betrieb wirtschaftlich zu führen, liefert die Kostenrechnung.

Die Kostenrechnung ist nicht Pflicht. Der Unternehmer bzw. die Unternehmerin entscheidet frei, ob eine Kostenrechnung im Betrieb gemacht wird oder nicht. Diese Entscheidung ist oft der ausschlaggebende Grund, ob sich ein Unternehmen gut entwickelt oder aber Konkurs anmelden muss.

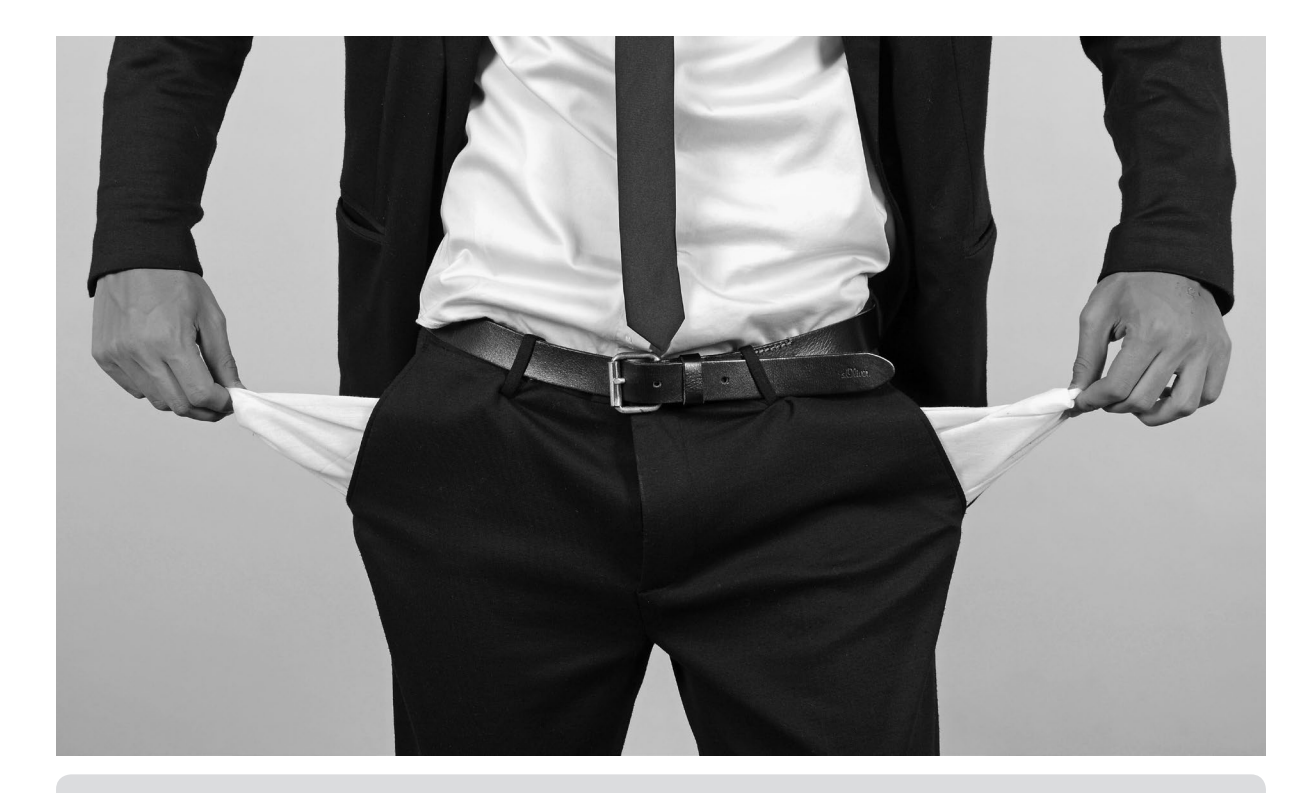

"Überlassen Sie nichts dem Zufall!"

# 1.1 Kostenrechnung – Basis der Kalkulation

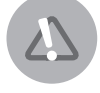

Mittels der Kostenrechnung kann die Wirtschaftlichkeit eines Unternehmens kontrolliert werden. In mehreren Schritten werden zuerst alle Kosten erfasst, um dann auf die einzelnen Kostenstellen zugeteilt zu werden. Im letzten Schritt werden die Kosten den Unternehmensleistungen (Produkten) zugerechnet.

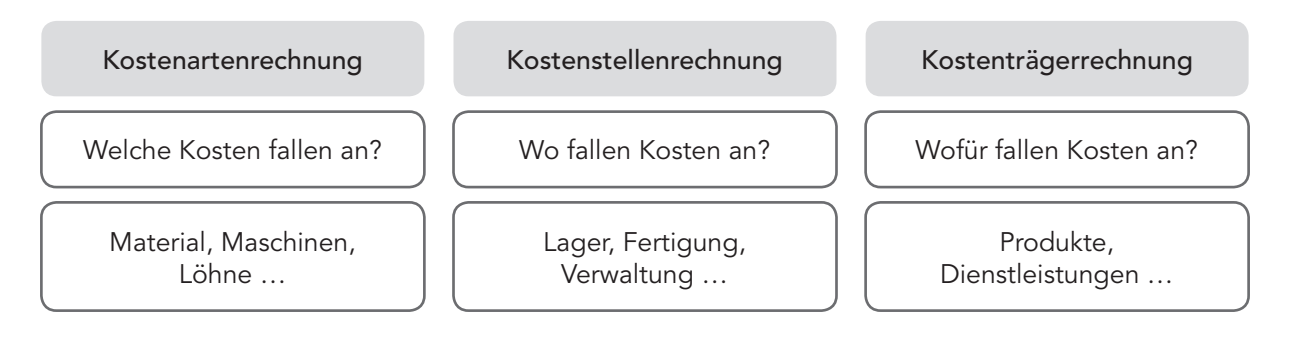

Mit Hilfe der Zahlen aus der Buchführung werden folgende Kosten ermittelt:

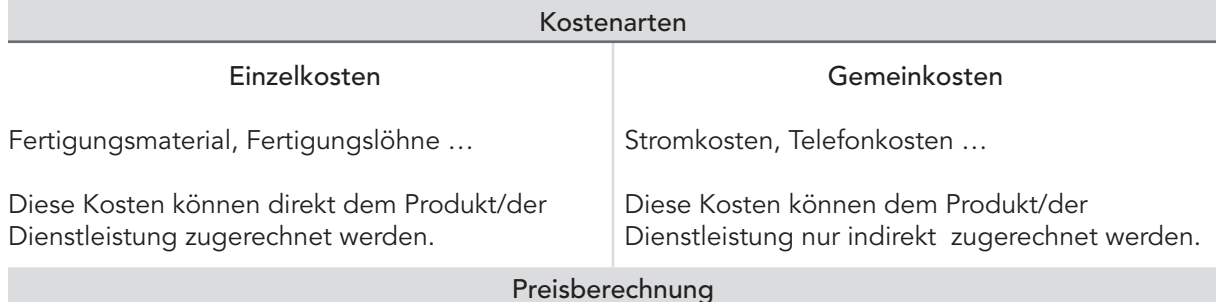

Wenn alle anfallenden Kosten ermittelt wurden, werden sie den einzelnen Produkten oder Dienstleistungen zugerechnet. Das geschieht, wenn der Verkaufspreis durch die Kalkulation ermittelt wird.

#### Verkaufspreis

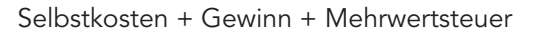

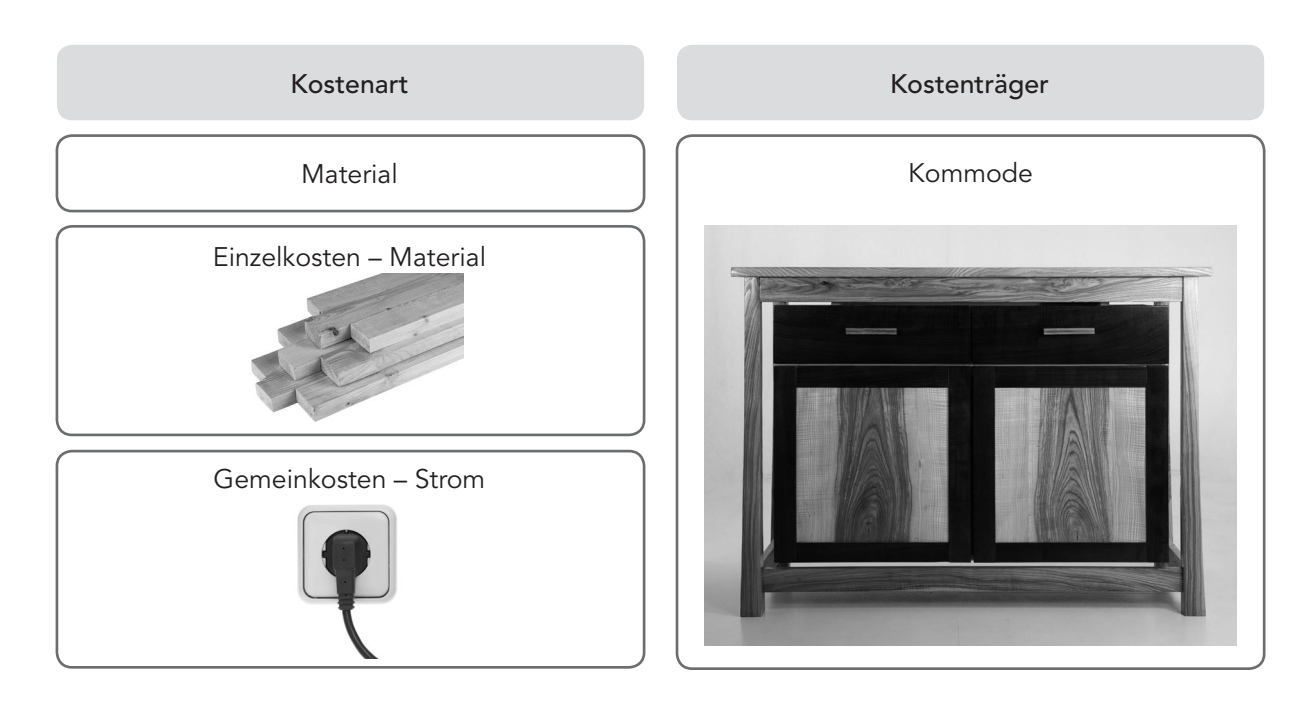

# 1.2 Kostenartenrechnung – welche Kosten fallen in einem Betrieb an?

Die Kostenrechnung beginnt mit der Kostenartenrechnung. Alle Kosten, die in einem Unternehmen anfallen, werden lückenlos ermittelt und nach ihrer Art eingeteilt. Grundlage für diese Ermittlung sind die Zahlen aus dem Gewinn- und Verlustkonto aus der Finanzbuchhaltung.

#### Kostenarten

Kosten sind Werteinsätze zur betrieblichen Leistungserstellung.

#### Gliederung der Kostenarten

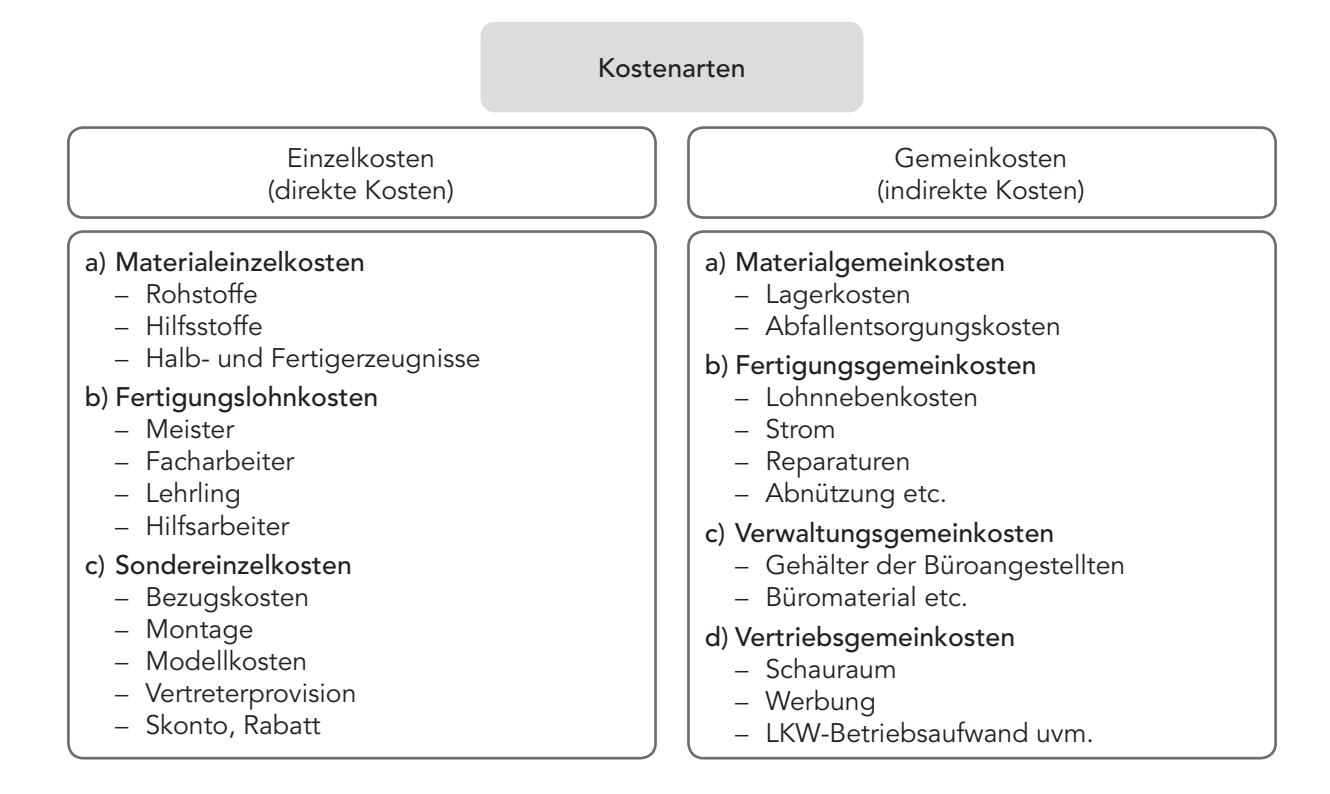

A 1.1 Denken Sie an das Unternehmen, in dem Sie arbeiten, und notieren Sie die Bereiche, in denen besonders hohe Kosten anfallen.

7

A 1.2 Ordnen Sie folgende Gemeinkosten der entsprechenden Gemeinkostengruppe durch Ankreuzen zu:

- a) Materialgemeinkosten
- b) Fertigungsgemeinkosten
- c) Verwaltungsgemeinkosten
- d) Vertriebsgemeinkosten

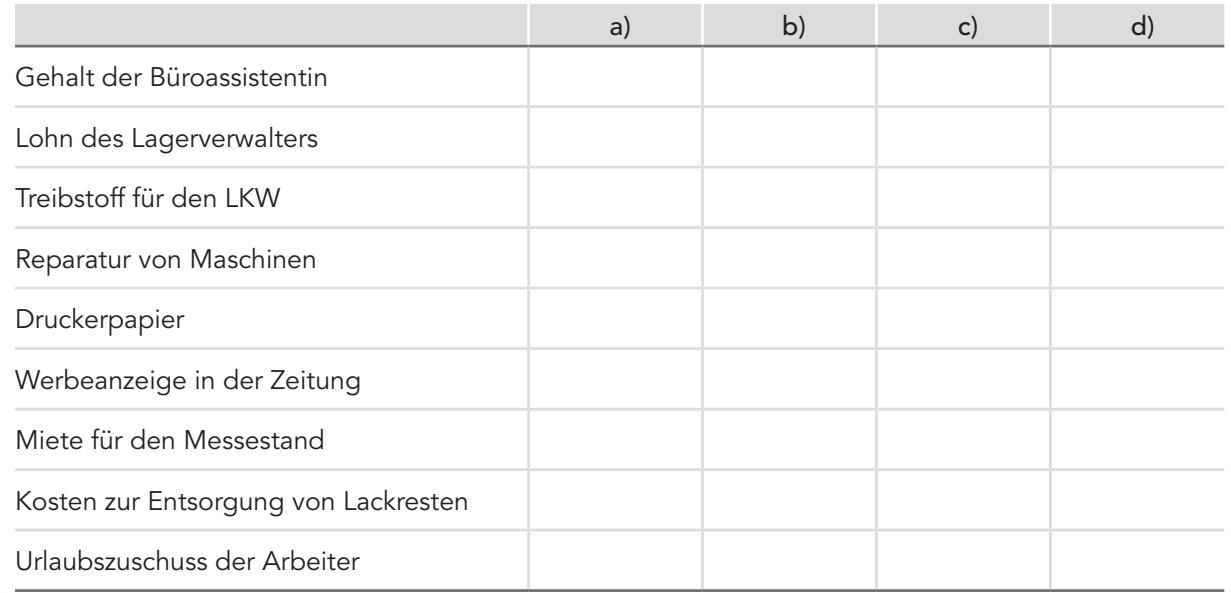

## 1.3 Gewinn- und Verlustkonto – GuV

Wenn Sie sich mit dem Inhalt dieser Lerneinheit auseinandergesetzt haben

- wissen Sie, wie ein Gewinn- und Verlustkonto aufgebaut ist.
- können Sie neutrale Aufwände, Zusatzkosten, Einzel- und Gemeinkosten unterscheiden.
- können Sie die Begriffe Aufwände, Ausgaben, Erträge und AfA erklären.
- können Sie den Gewinn bzw. Verlust im GuV berechnen.

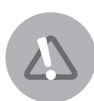

Mit dem Gewinn- und Verlustkonto ist es möglich, Einzel- und Gemeinkosten eines Unternehmens zu berechnen. Wir sehen uns nun ein Gewinn- und Verlustkonto eines Tischlereibetriebes genauer an. Aufwände befinden sich auf der linken Seite, Erträge auf der rechten Seite.

> Erträge − Aufwände

> > Gewinn oder Verlust

# Kalkulation für Tischlerei- und Zimmereibetriebe

Ein zentrales Thema in jedem Unternehmen ist die Kalkulation. Ein Unternehmen, das Gewinn erwirtschaften möchte, muss sich mit diesem Thema auseinandersetzen. Kalkuliert wird, um zu wissen, zu welchem Preis ein Produkt angeboten werden kann, und ob kostendeckend oder besser noch, gewinnbringend gearbeitet wird; was wiederum die Grundlage für Entwicklung, Investitionen, Sicherheit des Unternehmens und somit für Arbeitsplätze steht.

Wer kalkuliert ...

- $\rightarrow$  kann beurteilen, ob Gewinne oder Verluste erwirtschaftet werden.
- weiß, ob das Unternehmen genügend Reserven hat, um überleben zu können.
- $\rightarrow$  ist ein verantwortungsvoller Marktteilnehmer, kann hochwertige Produkte anbieten, reguliert mit seriösen Angeboten die Preise und rüstet sich für die Zukunft.

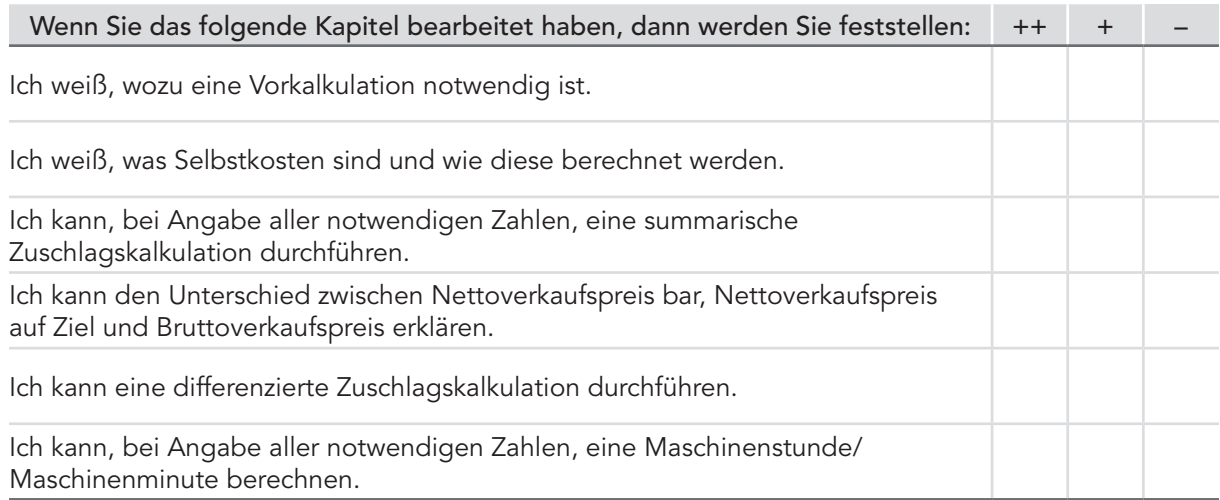

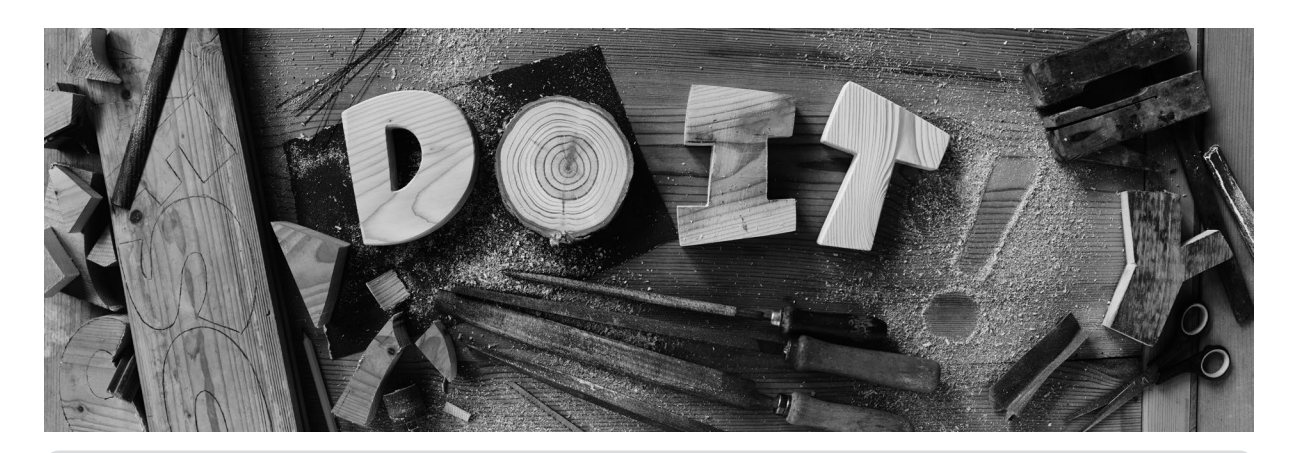

"Die Grundlage, die eine genaue Kalkulation erst ermöglicht, ist die Kostenrechnung!"

# 2.1 Kalkulation (Kostenträgerrechnung) – wie entsteht der Verkaufspreis?

Wenn aufgrund der Kostenrechnung die anfallenden Kosten bekannt sind, werden diese den Produkten bzw. Dienstleistungen zugerechnet. Die Kalkulation ist somit der Folgeschritt, nach der Kostenrechnung, um die Herstell- bzw. Selbstkosten und den Netto- bzw. Bruttoverkaufspreis ermitteln zu können.

## 2.2 Kalkulationsarten

#### Vorkalkulation (Planung)

Eine Vorkalkulation ist für das Erstellen von Angeboten notwendig. Es ist oft schwierig, eine Vorkalkulation durchzuführen, da die Arbeitszeit so genau wie möglich geschätzt werden muss. Wird zu wenig Arbeitszeit kalkuliert, kann der Auftrag mit einem Verlust enden, da nur maximal 15% des Angebotes bei der tatsächlichen Rechnung aufgeschlagen werden dürfen. Wird zu viel Arbeitszeit in der Vorkalkulation berechnet, könnte durch die Teuerung ein Preisvorteil für die Mitbewerber entstehen und der Auftrag erst gar nicht erteilt werden.

#### Zwischenkalkulation (Kostenentwicklung)

Bei langen Herstellungszeiten (Großobjekte, wie z. B. die Einrichtung eines großen Bürogebäudes) ist es notwendig, den Preis zwischen der Vorkalkulation und dem Produktionsende noch einmal durchzukalkulieren, um die Kostenentwicklung so besser überwachen zu können.

#### Nachkalkulation (Kontrolle)

Um am Produktionsende überprüfen zu können, ob alle angefallenen Kosten gedeckt sind, ist eine Nachkalkulation notwendig. Diese liefert auch Erfahrungswerte für weitere Vorkalkulationen (Angebote).

## 2.3 Kalkulationsverfahren

Sowohl im Tischlerhandwerk als auch im Baubereich wird üblicherweise nur die Zuschlagskalkulation angewendet.

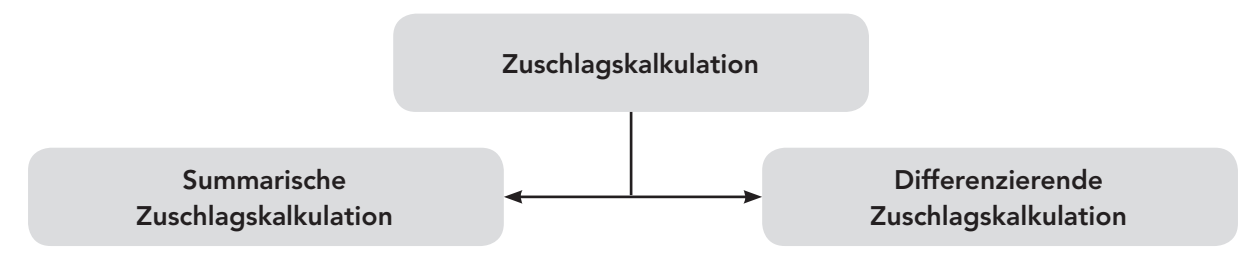

 $M$  M

Fragen, die sich ein Unternehmer/eine Unternehmerin stellen sollte, bevor er/sie ein Produkt kalkuliert:

- Wie viel kostet das Material im Einkauf?
- Wie viel Zeit brauchen meine Mitarbeiter/innen, um das Produkt zu fertigen?
- Wie viel Gewinn möchte ich bei diesem Geschäft machen?
- Möchte ich einen Skonto anbieten?

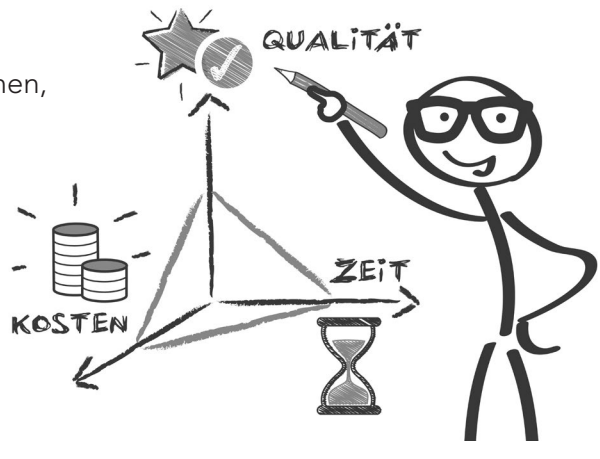

Bei jeder Kalkulation ist es notwendig, sich genaue Gedanken über entstehende Kosten, anfallenden Zeitaufwand uvm. zu machen. Wenn genau kalkuliert wird, sind alle anfallenden Kosten gedeckt und ein Gewinn kann ebenfalls erzielt werden. Das Ergebnis einer Kalkulation ist der Preis für das Angebot!

Der Unternehmer Martin Berger hat sich mit seinem Unternehmen *CreativDESIGN* auf den Verkauf von Küchen spezialisiert. Um ein Angebot erstellen zu können, muss zunächst der Preis – mittels Kalkulation – ermittelt werden.

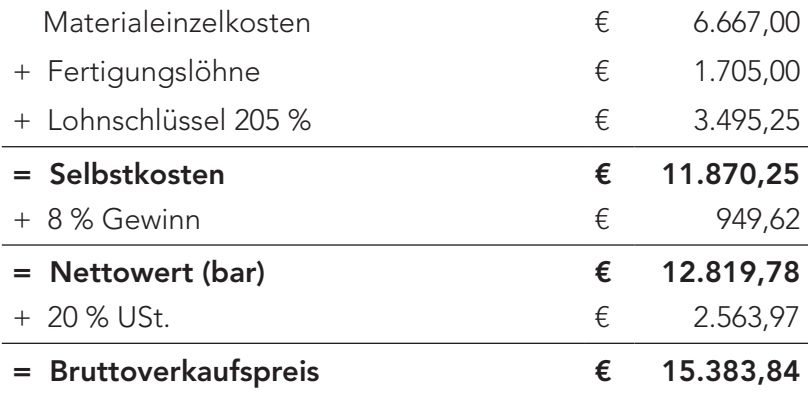

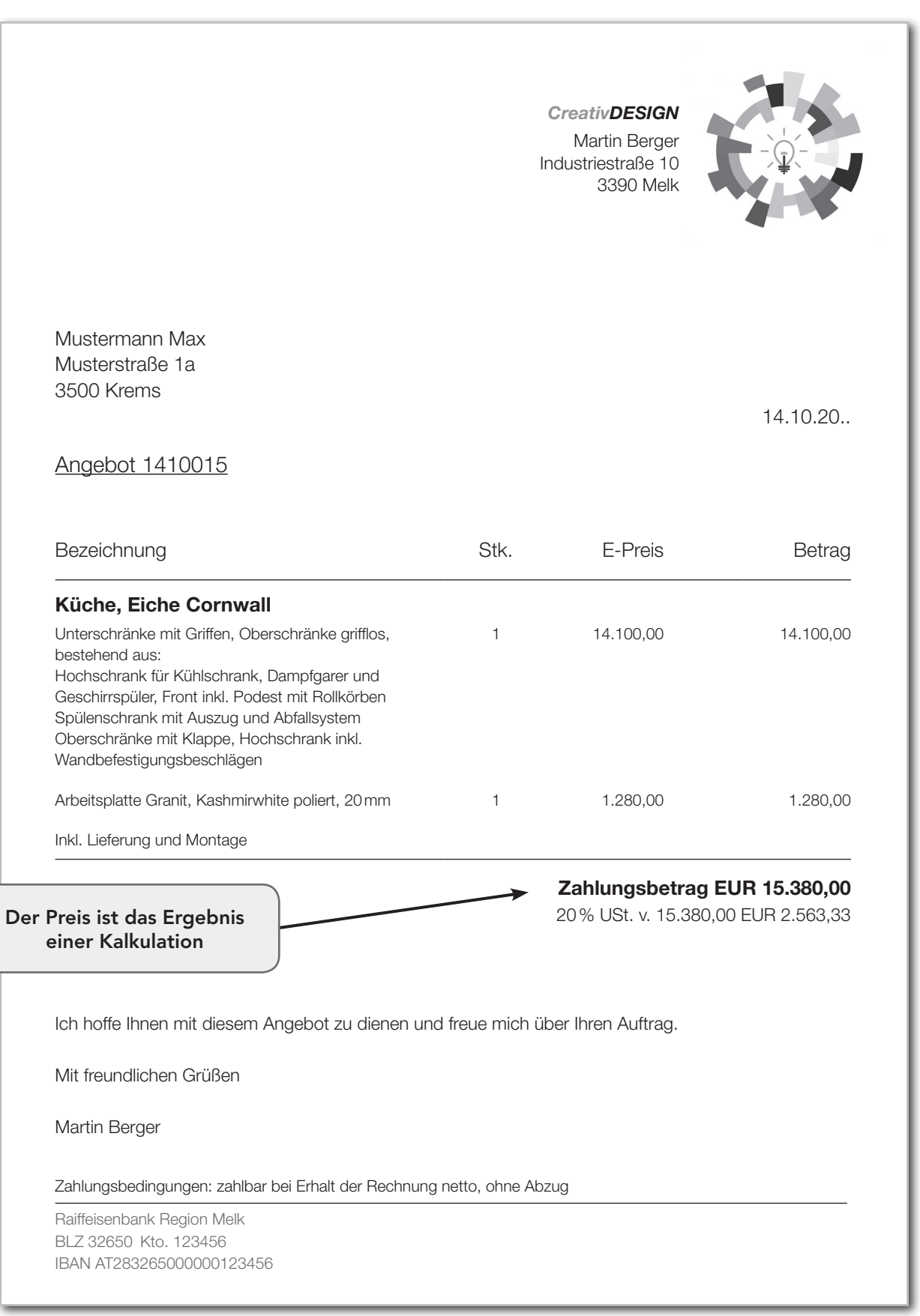

# 2.4 Berechnung des Verkaufspreises – Absatzkalkulation

## 2.4.1 Summarische Zuschlagskalkulation

Bei dieser Kalkulation werden die gesamten Gemeinkosten, die aufgrund des BÜB ermittelt wurden, mit dem Lohnschlüssel, dem Regiezuschlag oder dem Selbstkostenstundensatz auf die Erzeugnisse aufgeschlagen. In Kleinbetrieben ist die summarische Zuschlagskalkulation üblich.

#### Schema für die summarische Zuschlagskalkulation

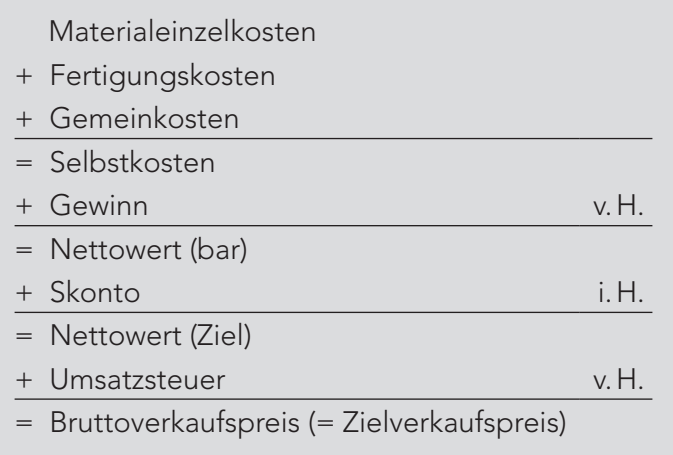

#### Musterbeispiel – Kalkulation eines Fernsehschrankes

Materialeinzelkosten 214 €, Fertigungslöhne 11 Stunden zu 14,20 €, Lohnschlüssel 230%, 7% Gewinn, 3% Skonto, 20% USt

Berechnung des Bruttoverkaufspreises:

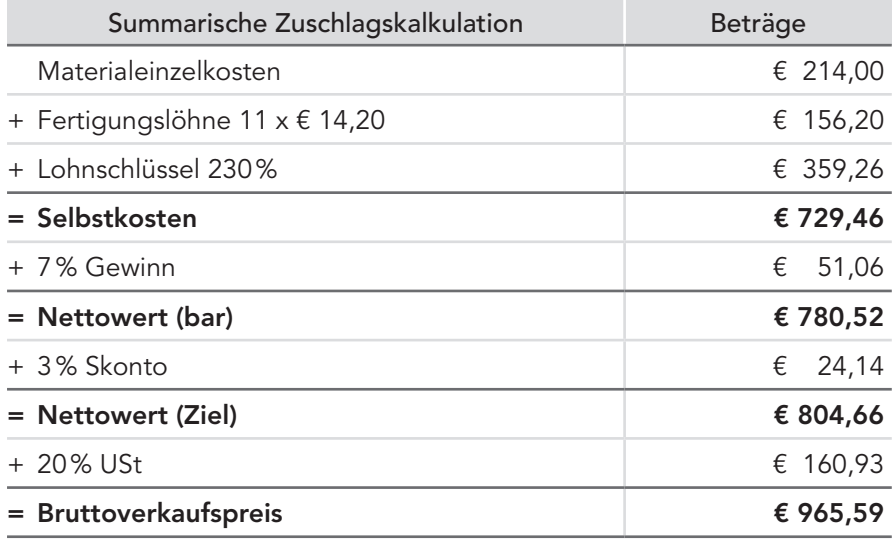

 $M$  M

## Die einzelnen Schritte der summarischen Zuschlagskalkulation

### a) Berechnung der Selbstkosten

Unter "Selbstkosten" versteht man die Kosten, die entstehen, wenn ein Produkt erzeugt oder eine Leistung erbracht wird. Es ist dabei noch kein Gewinn enthalten.

In Betrieben mit hohem Lohneinsatz werden die Gemeinkosten mit dem Lohnschlüssel berechnet.

Materialeinzelkosten

- + Fertigungskosten
- + Lohnschlüssel (##% von den Löhnen)
- = Selbstkosten

#### 2.1 Selbstkosten mit Lohnschlüssel

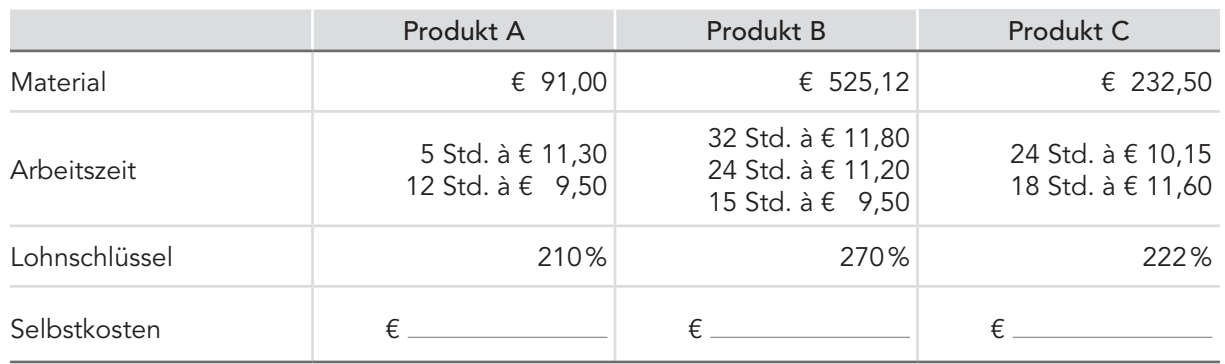

In Betrieben mit hohem Materialeinsatz werden die Gemeinkosten mit dem Materialschlüssel berechnet.

Materialeinzelkosten

- + Fertigungskosten
- + Materialschlüssel (##% vom Material)
- = Selbstkosten

#### 2.2 Selbstkosten mit Materialschlüssel

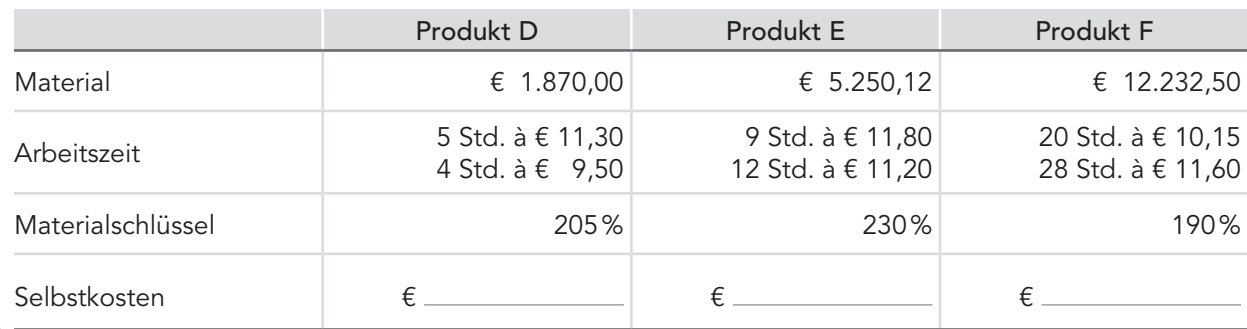

#### b) Gewinn

Soll ein Unternehmen auf Dauer bestehen, muss es Gewinn erzielen. Gewinn sichert Arbeitsplätze, die Modernisierung der Betriebe und die Berufsausbildung junger Menschen.

Der Gewinn ist das Einkommen der Unternehmerin bzw. des Unternehmers und stärkt das Eigenkapital eines Unternehmens. Die Unternehmerin bzw. der Unternehmer muss vom Gewinn Steuern bezahlen, z.B. die Einkommensteuer.

- Selbstkosten
- + Gewinn
- = Nettowert

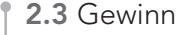

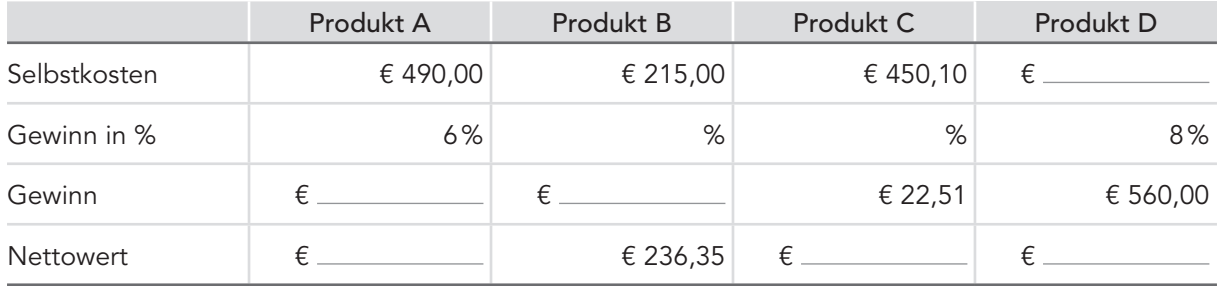

#### c) Skonto (Zinsenaufschlag)

Der Skonto muss einkalkuliert werden, wenn der Käufer ein Zahlungsziel in Anspruch nimmt, also zu einem späteren Zeitpunkt seine Schuld begleicht (= Nettowert Ziel − 100%).

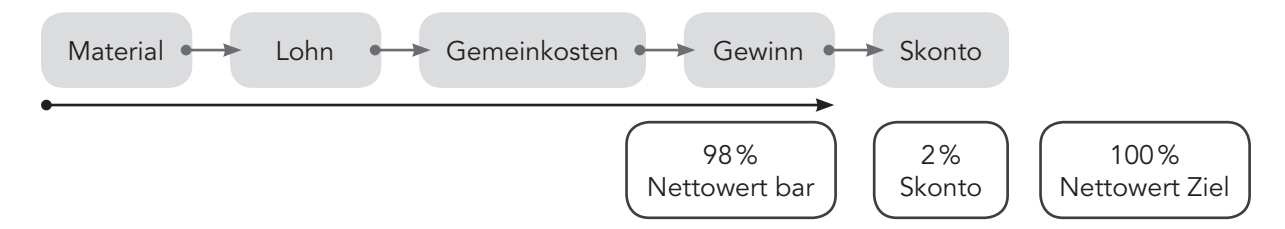

### 2.4 Skonto

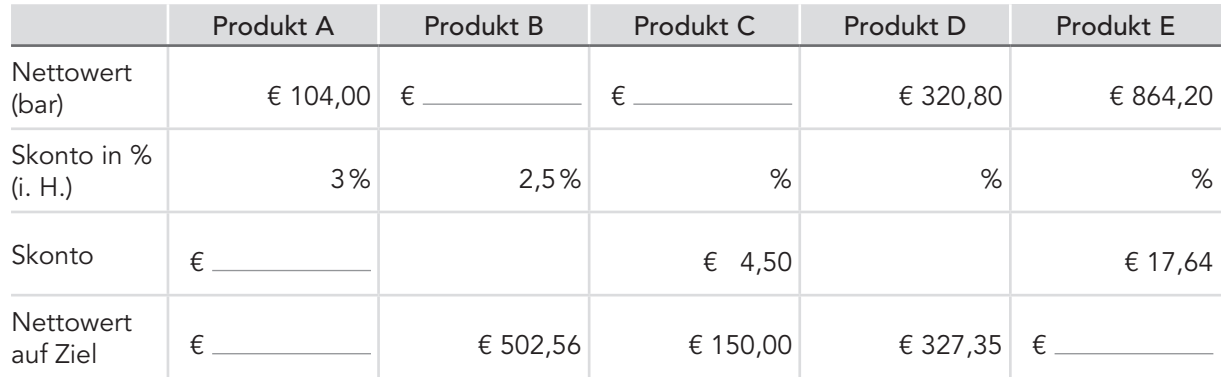

#### d) Umsatzsteuer (Mehrwertsteuer)

Durch die Umsatzsteuer entstehen dem Unternehmer an sich keine Kosten, weshalb sie in einer Kalkulation eigentlich nichts zu suchen hat. Sie muss jedoch vom Kunden eingehoben und an das Finanzamt abgeführt werden und ist daher bei jedem Kalkulationsbeispiel für die Ermittlung des Verkaufspreises zu berechnen.

#### 2.5 Umsatzsteuer

 $\mathop{\mathbb{E}}$ 

亖

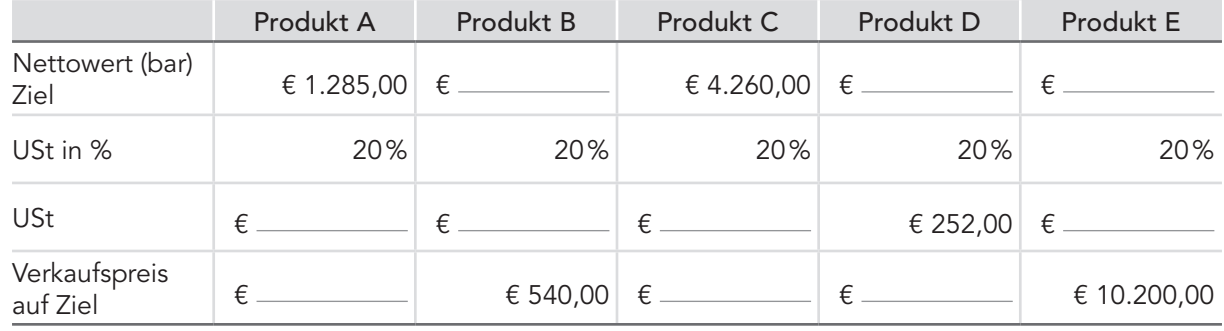

#### 2.6 Kalkulation einer Vitrine

Materialeinzelkosten 519 €, Fertigungslöhne 24 Stunden zu 14,20 €, Lohnschlüssel 230%, 8% Gewinn, 2% Skonto, 20% USt

Berechnung des Bruttoverkaufspreises:

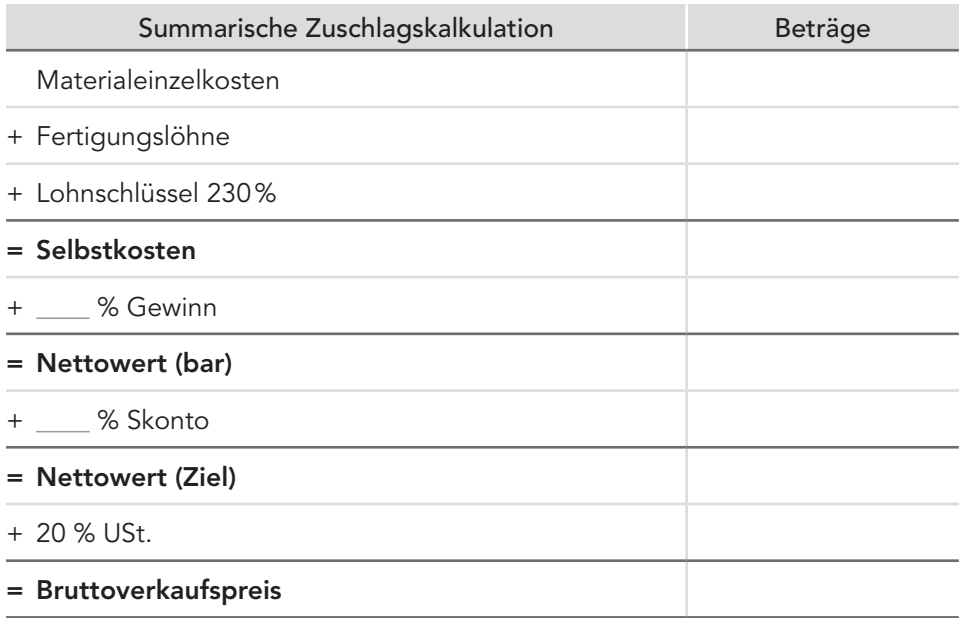

## 2.4.2 Differenzierende Zuschlagskalkulation

Bei der differenzierenden Zuschlagskalkulation werden unterschiedliche Arten von Gemeinkosten unterschiedlich zugeschlagen. Man ermittelt z.B. für die Materialkosten einen anderen Zuschlagsatz als für die Fertigungskosten. Dadurch erhält man wesentlich genauere Ergebnisse als beim summarischen Kalkulationsverfahren.

#### Schema für die differenzierende Zuschlagskalkulation

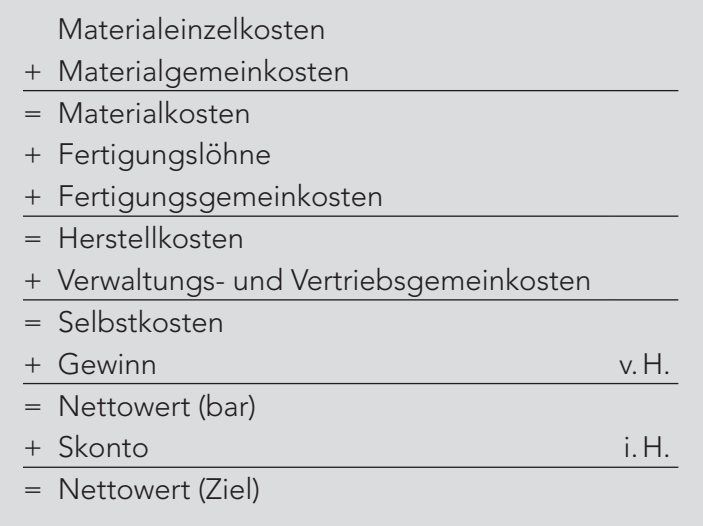

#### Musterbeispiel – Kalkulation einer Dachbodenstiege

Materialeinzelkosten 214 €, Materialgemeinkosten 10%, Fertigungslöhne 11 Stunden zu 14,20 €, Fertigungsgemeinkosten 210%, Verwaltungs- und Vertriebsgemeinkosten 12%, 7% Gewinn, 3% Skonto, 20% USt

2.7 Bruttoverkaufspreis Berechnung des Bruttoverkaufspreises (Berechnen Sie die fehlenden Beträge):

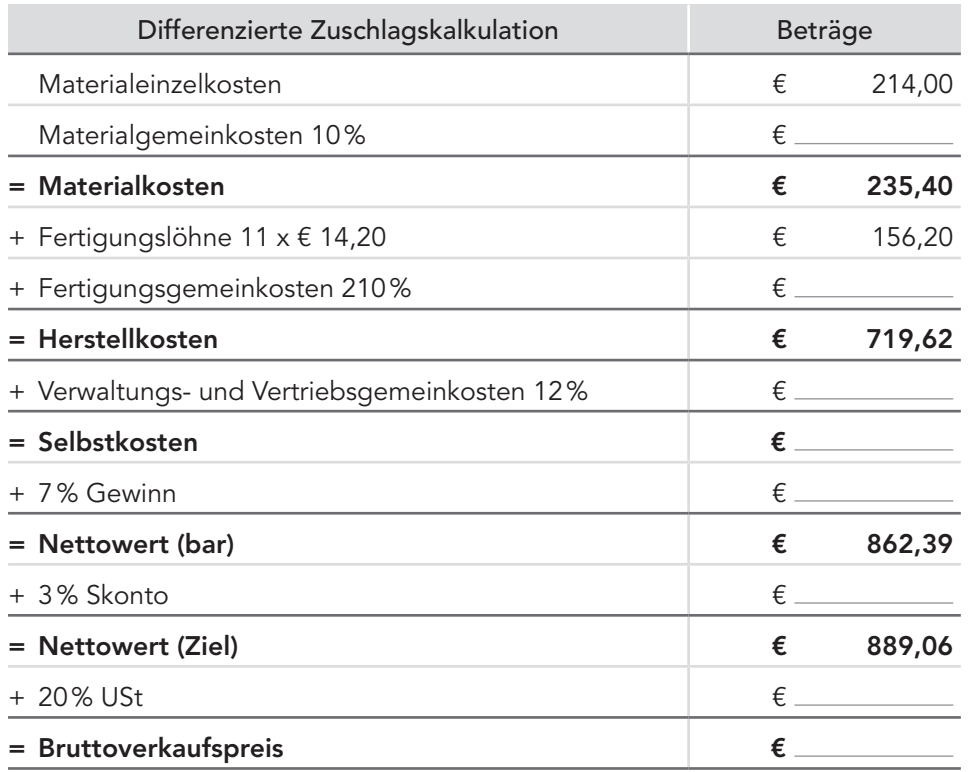

 $M$  M

≣

Bei der Vorkalkulation müssen viele Überlegungen angestellt und eventuell mehrere Möglichkeiten durchkalkuliert werden. Dadurch kann das Preisangebot flexibler und der nächste Auftrag gesichert sein.

#### 2.8 Kalkulation einer Kommode

In einer Tischlerei fallen für die Herstellung einer Kommode folgende Kosten an: Fertigungsmaterial 218 €, Fertigungslöhne 10 Stunden zu je 14,80 € und 12 Stunden zu je 12,60 €. Der Materialgemeinkostenzuschlag beträgt 18%, der Fertigungsgemeinkostenzuschlag 195% und der Verwaltungs- und Vertriebsgemeinkostenzuschlag 22%. Wie hoch sind die Selbstkosten?

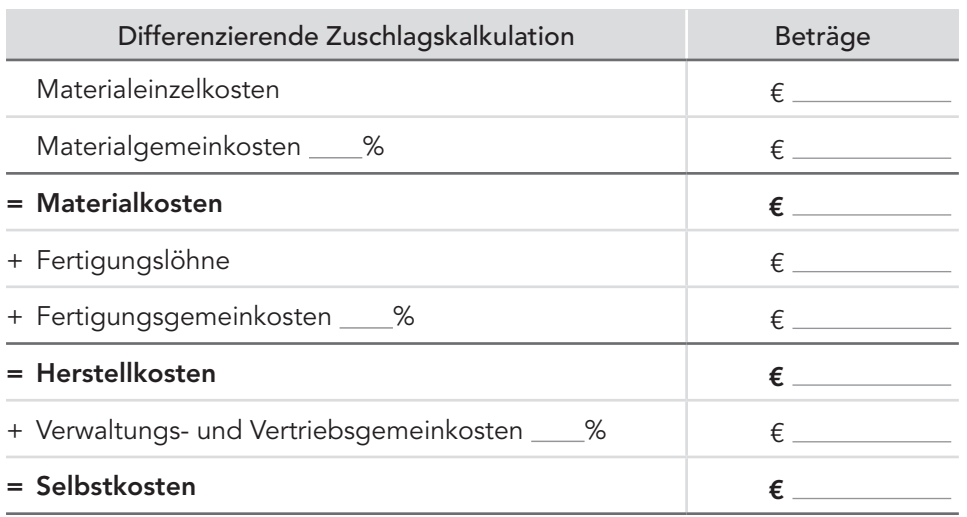

Der Unternehmer überlegt bei der Vorkalkulation, ob er mit 6% oder mit 8% Gewinn kalkulieren soll. Er überlegt auch, ob er seinem Kunden einen Skonto von 3% gewähren soll oder nicht.

Ermitteln Sie, ausgehend von den zuvor errechneten Selbstkosten, für alle 4 Varianten den Bruttoverkaufspreis. Der Umsatzsteuersatz ist mit 20% zu berücksichtigen.

a) 6% Gewinn, kein Skonto b) 6% Gewinn, 3% Skonto

c) 8% Gewinn, kein Skonto d) 8% Gewinn, 3% Skonto

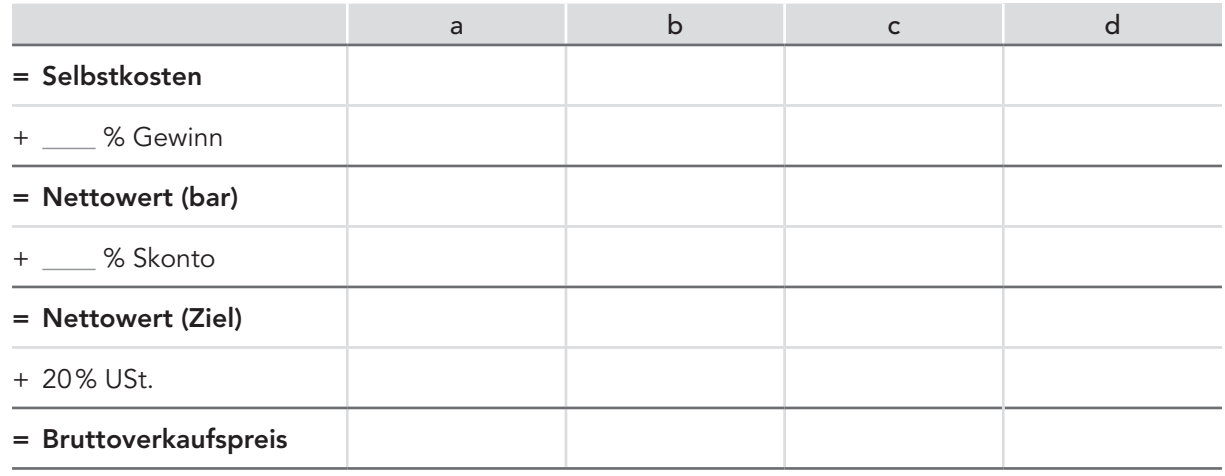

Ë

## Kalkulation – Wissenscheck

1. Nennen Sie 3 Gründe, warum eine genaue Kalkulation notwendig ist:

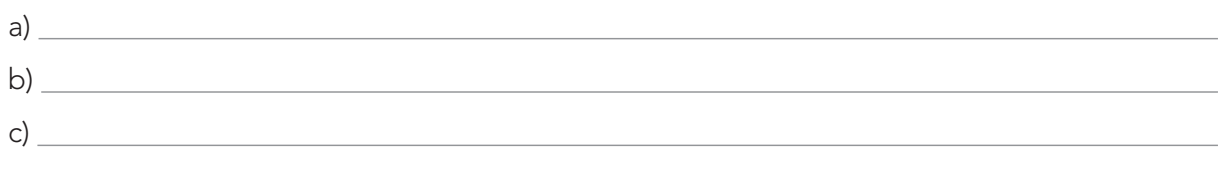

2. Richtig oder falsch? Kreuzen Sie an!

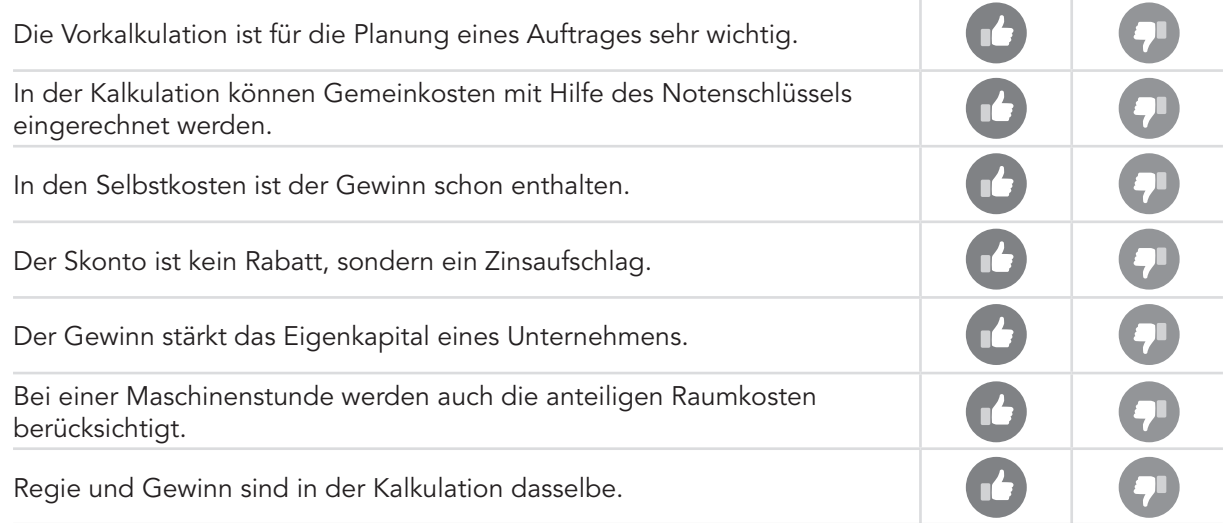

3. Bringen Sie die folgenden Begriffe in die richtige Reihenfolge:

- Nettowert (Ziel)
- Materialeinzelkosten
- Selbstkosten
- Fertigungslöhne
- Lohnschlüssel
- Nettowert (bar)
- Gewinn
- Bruttoverkaufspreis
- Umsatzsteuer
- Skonto

## Summarische Zuschlagskalkulation

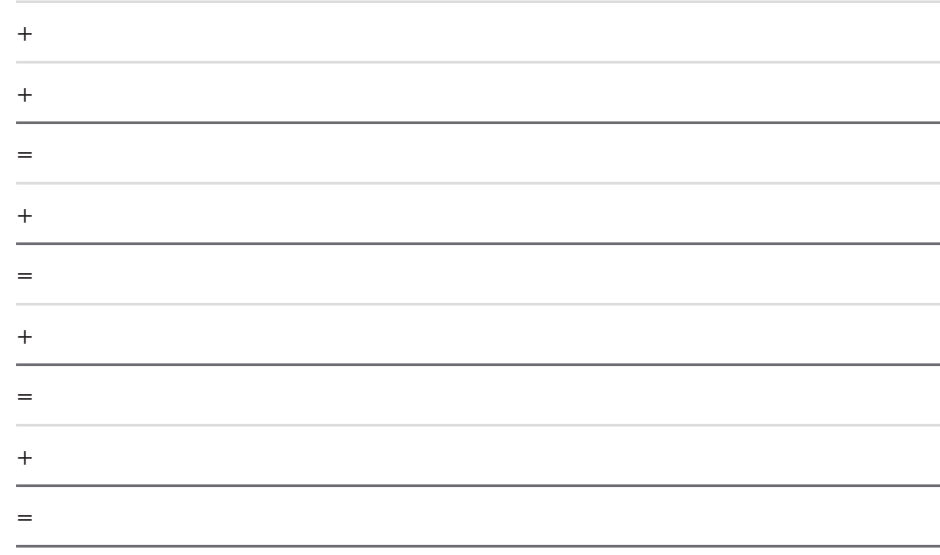

4. Erklären Sie Unterschied zwischen der summarischen Kalkulation und der differenzierenden Kalkulation.

#### Viel Spaß beim Rätsellösen!

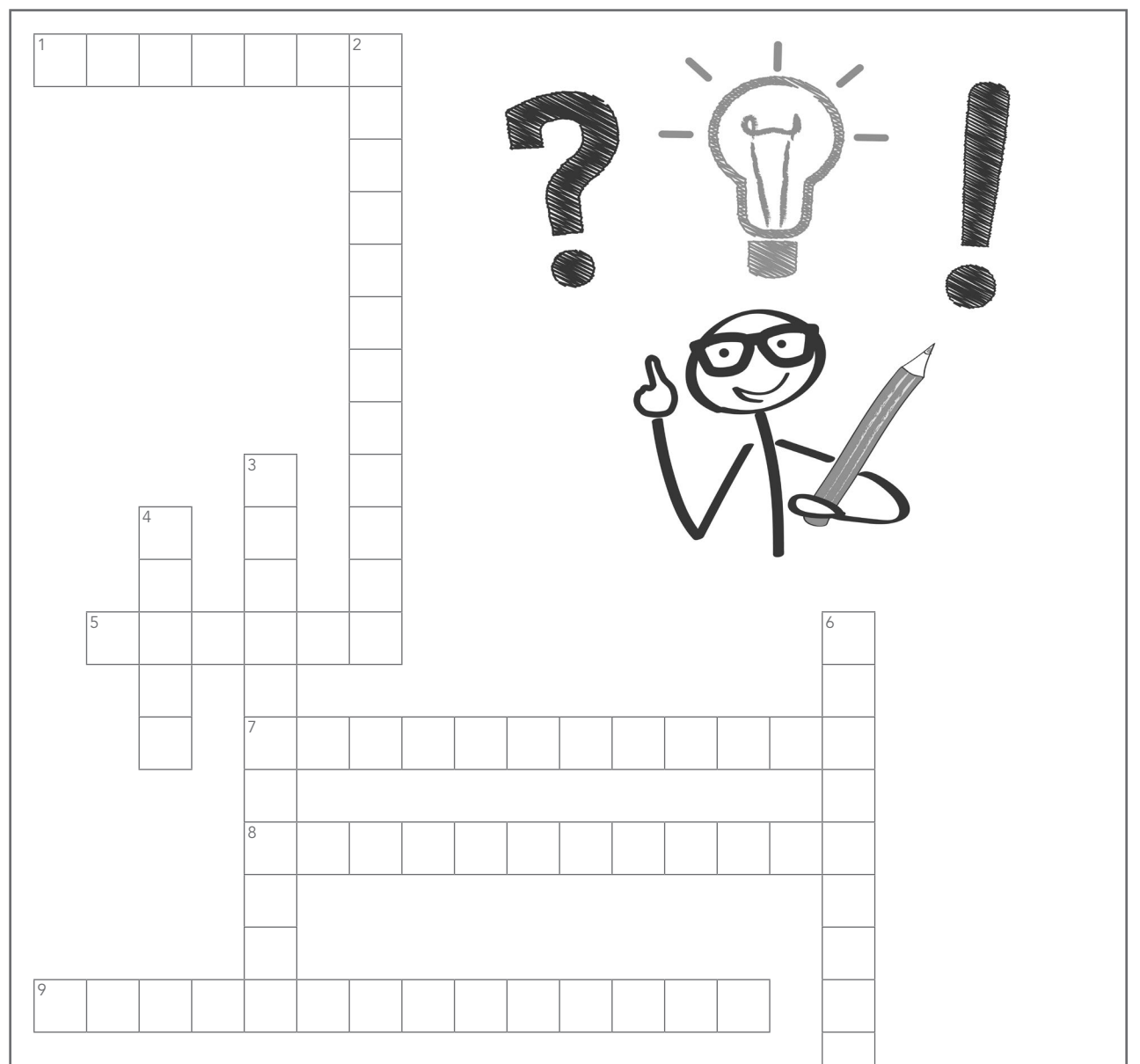

#### waagrecht

- 1. Die Vorkalkulation ist in dieser Phase sehr wichtig.
- 5. Wenn man einen erzielt, kann man seinen Betrieb modernisieren und Arbeitsplätze sichern.
- 7. In ihnen ist noch kein Gewinn erhalten.
- 8. Der Unternehmer hebt sie ein und führt sie an das Finanzamt ab.
- 9. Sie ist die Grundlage für jede Kalkulation.

#### senkrecht

- 2. Sie muss man zu Materialeinzelkosten und Fertigungskosten noch hinzurechnen, um die Selbstkosten zu erhalten.
- 3. Sie wird auch Arbeitsstunde genannt.
- 4. Er ist das Ergebnis einer Vorkalkulation.
- 6. Am Produktionsende macht man eine Nachkalkulation zur …